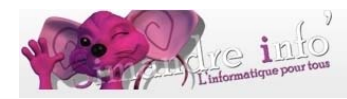

# **Module Powerpoint (Microsoft office 2003)**

Microsoft PowerPoint est un logiciel de présentation édité par Microsoft. Il fait partie de la suite Microsoft Office. Microsoft PowerPoint fonctionne sous Windows et Mac OS.

Ce logiciel vous permettra de créer des documents pouvant être présentés à l'aide d'un projecteur. L'utilisation d'un tel document pour annoncer un rapport ou une proposition s'appelle une présentation.

Prérequis :

Le participant doit :

- Avoir suivi le cours « Découverte du monde informatique » **ou** avoir une certaine maitrise de l'outil informatique - Avoir un esprit créatif est souhaitable

## **Objectifs:**

Dans ce cours, vous élaborerez des diaporamas avec des images, photos, textes…que vous pourrez transformer au format PPS pour être envoyés sur le web (dans vos messageries).

### $S$ uiets principaux étudiés :

- **Barres d'outils utilisées**
- $\downarrow$  Diapositives (type, mode, ajouter, supprimer...)
- $\frac{1}{\sqrt{2}}$  Mise en page de ces diapositives
- Insérer des objets, images, textes, et mises en forme
- Conception des diapositives (arrière-plan)
- $\blacksquare$  Elaboration du diaporama :
	- **Animations sur les diapositives**
	- **T** Transition des diapositives. Minutage
	- **Ajouter une musique**
	- **Compresser un diaporama**
	- **Enregistrer**

### **Durée du module :**

3 mois

## **Planning 2014-2015 (2 modules):**

Les jeudis de 10h30 à 12h00. Octobre à décembre 2014. Janvier à mars 2015